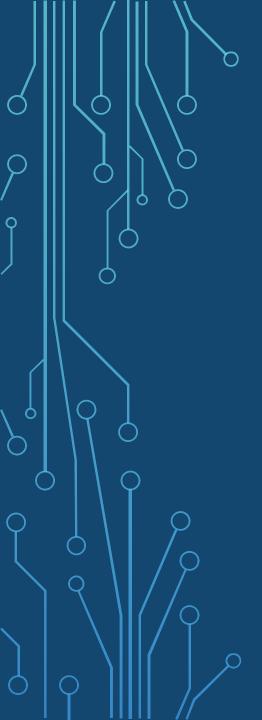

# DOBIN – DIMENSION REDUCTION FOR OUTLIER DETECTION

JOINT WORK WITH ROB HYNDMAN

DOB IN: TO INFORM AGAINST, SPECIALLY TO THE POLICE

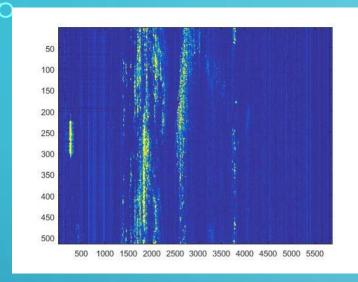

Water quality

#### Intrusion detection

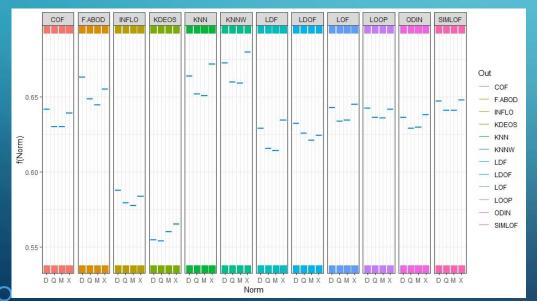

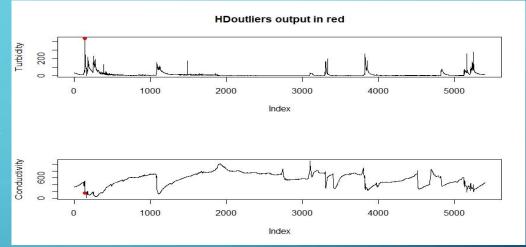

Meta-learning study on outlier detection

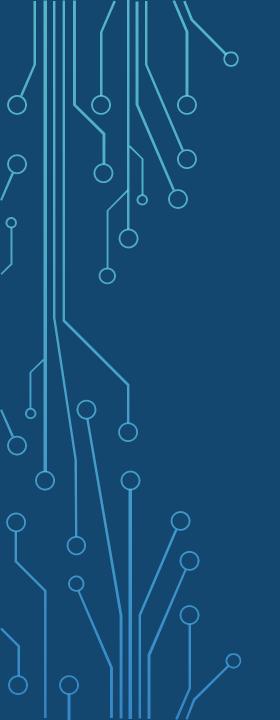

# BUT, NOT MUCH FOCUS ON DIMENSION REDUCTION METHODS FOR OUTLIER DETECTION

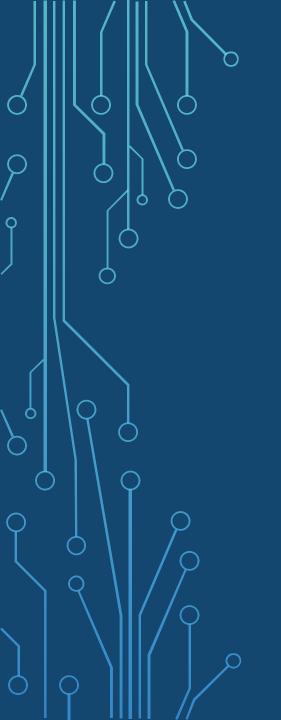

# HIGH DIMENSIONAL OUTLIERS MAY NOT BE OUTLIERS IN LOW DIMENSIONAL PROJECTIONS!

#### DOBIN

- Distance-based Outlier Basls using Neighbours
- dob in: To inform against, specially to the police
- Finds a set of basis vectors tailored for outlier detection
  - First basis vector in the direction of highest outlyingness
  - Second basis vector in the next highest direction of outlyingness
  - And so on ...

#### THE Y SPACE

- ullet For each point x in the original space, find k nearest neighbours  $z_1, z_2, \dots, z_k$
- $x = (x_1, x_2, ..., x_n)$  and  $z_i = (z_{i1}, z_{i2}, ... z_{in})$
- $y = [(x_1 z_{i1})^2, ..., (x_n z_{in})^2]$
- $y = (x z_1)^{E2}$ , E2 denotes element wise squares
- So, the Y space is an inter-distance space
- If  $x \in \mathbb{R}^n$ , then  $y \in \mathbb{R}^{n+}$
- Remove points with small inter-distances,  $y_1 + y_2 + \cdots + y_l < M$  for some M

# EXAMPLE: Y SPACE

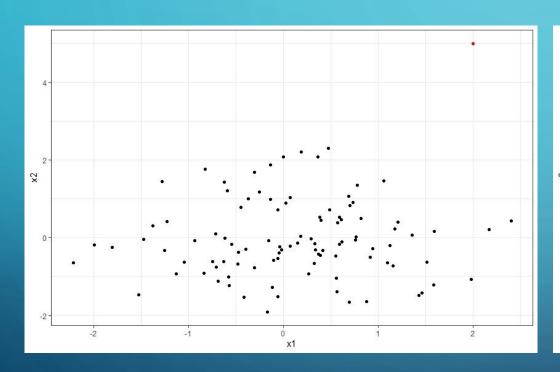

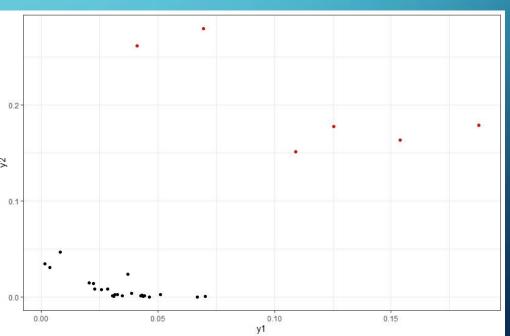

#### COMPARISON

#### X SPACE

- A point is an input observation
- Distance is not a linear combination of x coordinates

#### Y SPACE

- ullet A point gives the inter-distance-vector between two neighbouring points in the X space
- Distance in X is a linear combination of y coordinates

#### **DISTANCES**

- Distance between two points  $dist(x_i, x_j)^2 = (x_i x_j)^T (x_i x_j)$
- More generally  $dist(x_i, x_j)^2 = (x_i x_j)^T S(x_i x_j)$ , where S is a symmetric, positive definite matrix
- $dist(x_i, x_j)^2 = \langle \eta, (x_i x_j)^{E2} \rangle$ , element wise squares
- Using Y space
- $dist(x_i, x_j)^2 = \langle \eta, y_l \rangle$
- $\sum dist(x_i, x_i)^2 = \sum \langle \eta, y_l \rangle$

#### MAXIMISING DISTANCE

- Want to maximise sum of distances between points
- $\max \sum dist(x_i, x_j)^2$
- ullet Our problem: Find  $\eta$  such that

$$\max \sum \langle \eta, y_l \rangle$$

Subject to 
$$\|\eta\| = 1$$

• Because  $dist(x_i, x_j)^2 = \langle \eta, y_l \rangle$ 

#### X Space

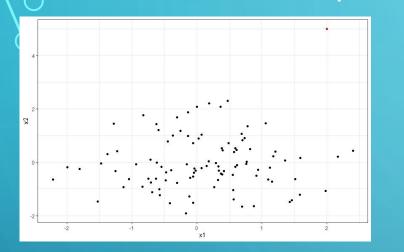

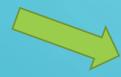

 $\max \sum \langle \eta, y_l \rangle = \text{sum of all projections in}$   $\eta$  direction

# GEOMETRICALLY

#### Y Space

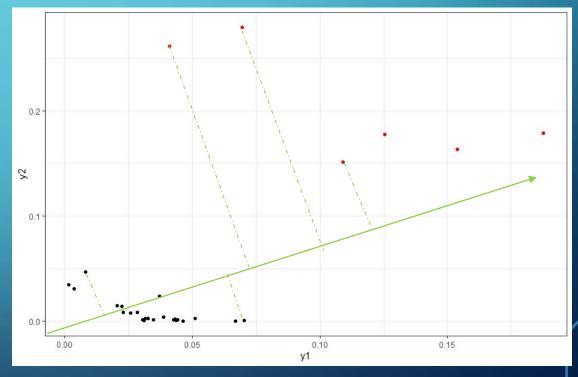

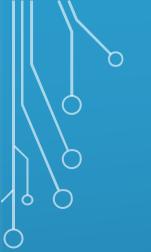

# SOLVING IT

Using Lagrange multipliers

$$\eta = \frac{\sum y_l}{\|\sum y_l\|}$$

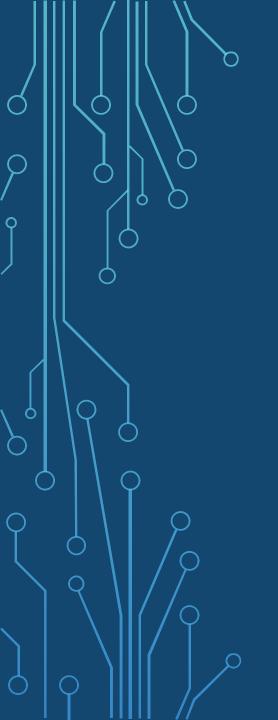

WE FOUND THE DIRECTION THAT MAXIMIZES DISTANCES BETWEEN POINTS.

BUT HOW DO WE GET A BASIS?

# VECTORS PERPENDICULAR TO $\eta$

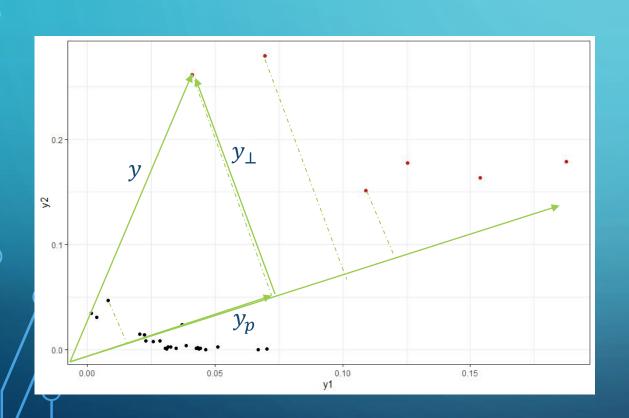

Let 
$$\eta_1=\eta$$
 
$$y=y_p+y_\perp$$
 But  $y_p=\langle y,\eta_1\rangle\eta_1$  
$$y_\perp=y-\langle y,\eta_1\rangle\eta_1$$
 All  $y_\perp$  are perpendicular to  $\eta_1$ 

All  $y_{\perp}$  are perpendicular to  $\eta_1$ 

# SECOND VECTOR $\eta_2$

All  $y_{\perp}$  are perpendicular to  $\eta_1$ 

$$\eta_2 = rac{\sum y_\perp}{\|\sum y_\perp\|}$$

So  $\eta_2$  is perpendicular to  $\eta_1$ 

# A BASIS

Continue this way

$$y_{\perp} = y - \langle y, \eta_1 \rangle \eta_1 - \langle y, \eta_2 \rangle \eta_2$$

$$\eta_3 = rac{\sum \mathcal{Y}_{\perp}}{\|\sum \mathcal{Y}_{\perp}\|}$$

Basis 
$$(\eta_1, \eta_2, \dots, \eta_n)$$

# HOW DO WE TEST DOBIN?

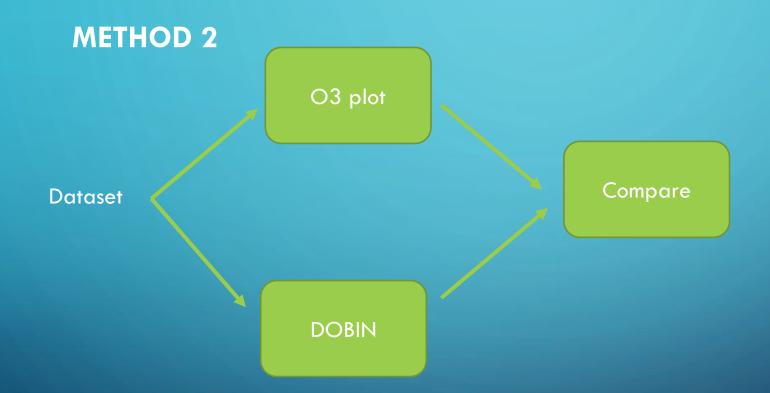

# O3 PLOTS

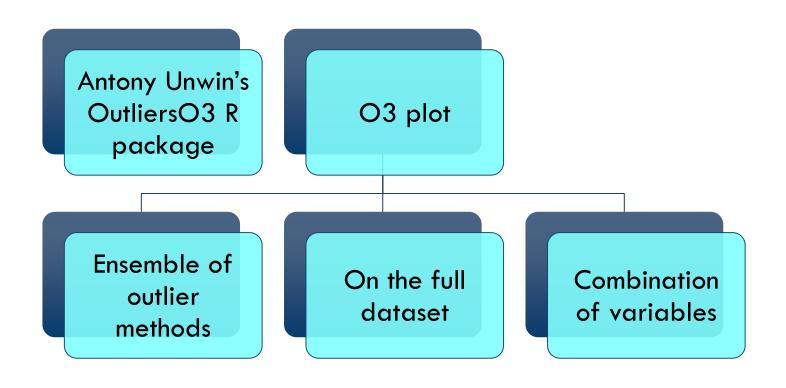

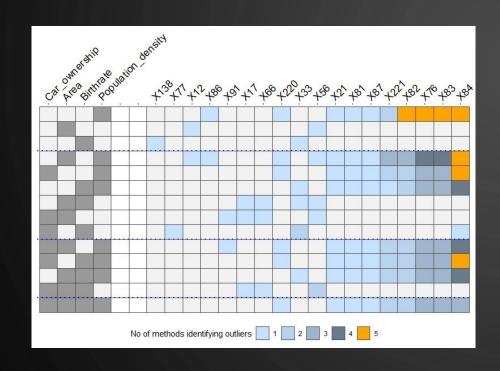

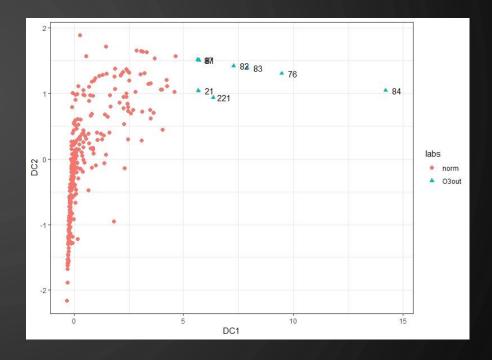

# ELECTION2005 DATASET

R package mbgraphic

# DIAMONDS DATASET R package ggplot2

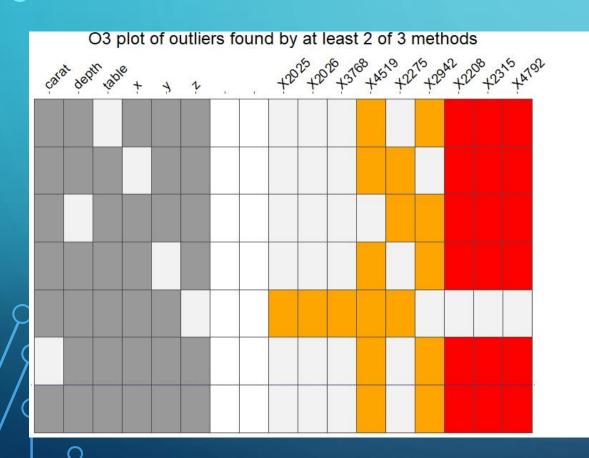

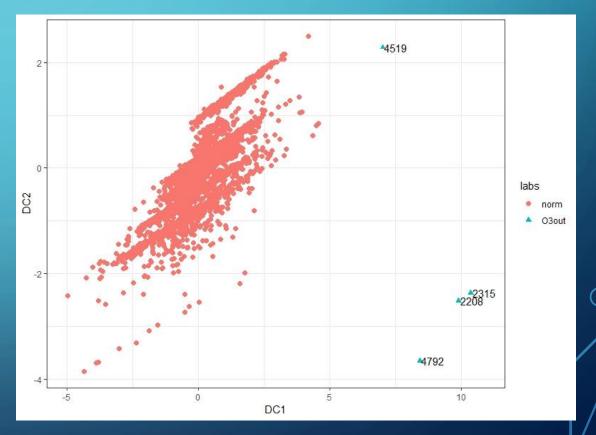

# TIME SERIES DATA - MAD RIVER NEAR SPRINGFIELD, OH

#### R package tsdl

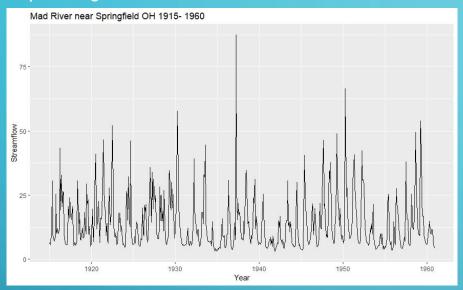

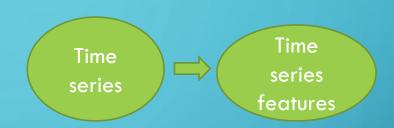

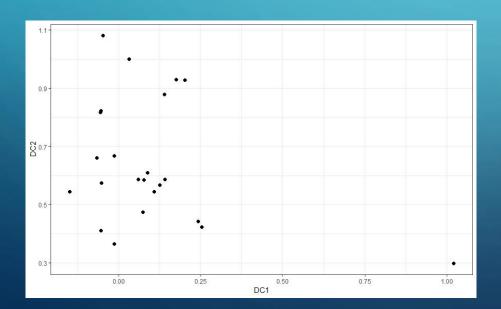

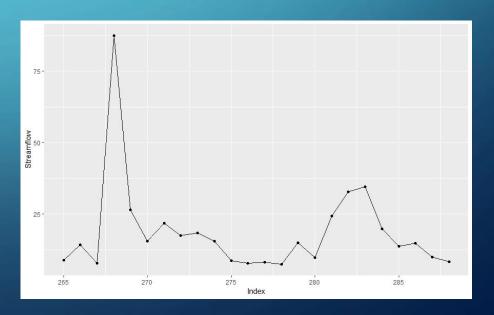

# GRAPH DATA LESMIS DATASET

- R package SOMbrero
- Character co-appearance network of characters in Les Misérables
- It is a graph object
- We compute
  - Centrality, transitivity,
     closeness, betweenness,
     degree, average nearest
     neighbour degree, page rank

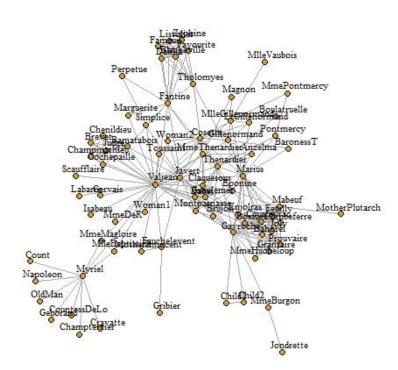

### LESMIS DATASET

R package SOMbrero

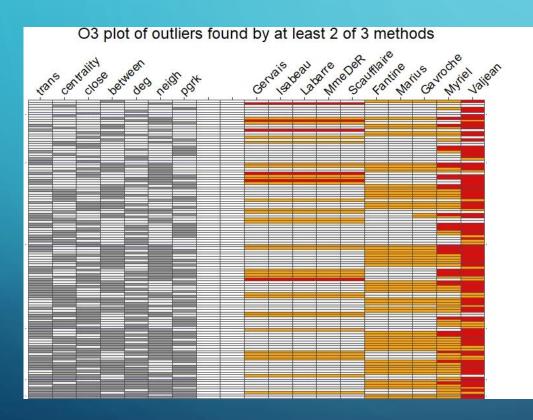

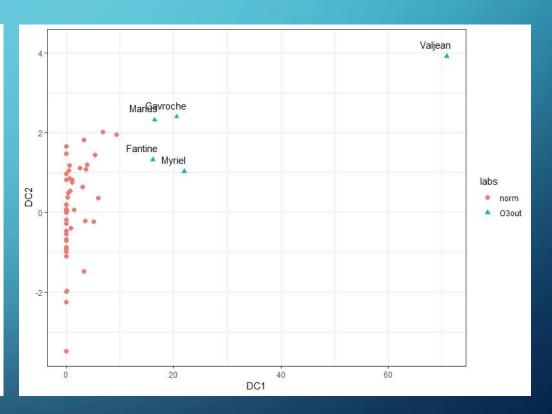

#### CLASSICS FROM GUTENBERG

- 22 classics downloaded from Gutenberg project
- Alice in Wonderland, Anna Karenina, Bleak House, Emma, Frankenstein, Gullivers Travels, Jude the Obscure, Lord Jim, Mansfield Park, Middlemarch, Moby Dick, Northanger Abbey, Persuasion, Pride and Prejudice, Sense and Sensibility, Silas Marner, Sons and Lovers, The Life and Opinions of Tristram Shandy, Wizard of Oz, Ulysses, Vanity Fair and War and Peace

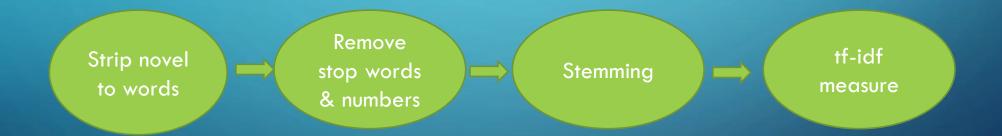

# CLASSICS FROM GUTENBERG

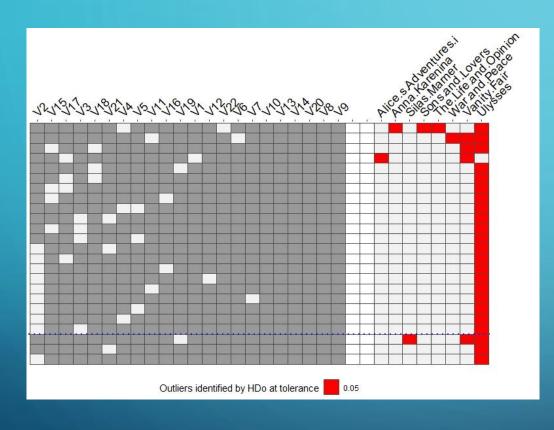

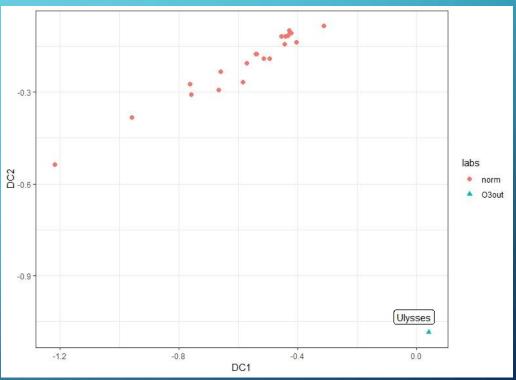

# USES OF DOBIN

- Dimension reduction for outlier detection
- Visualization of outliers

# THANK YOU!

- R package dobin is on CRAN <a href="http://bit.ly/cran dobin">http://bit.ly/cran dobin</a>
- Slides at <a href="https://sevvandi.netlify.com/">https://sevvandi.netlify.com/</a>
- Paper on RG: <a href="http://bit.ly/paper dob in">http://bit.ly/paper dob in</a>
- **S**sevvandi

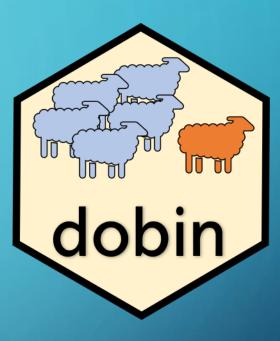